## **Einweisung für den Online Kalender – Kraftvolles Gruppenformat:**

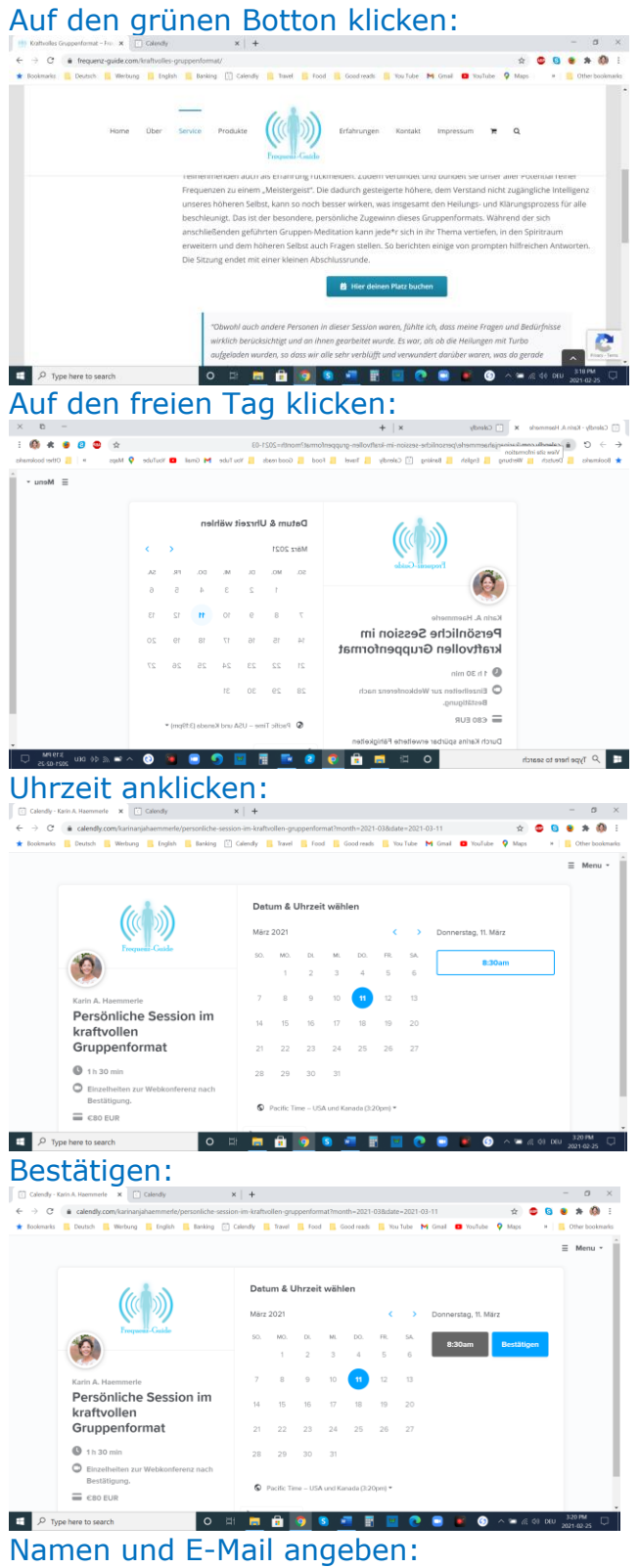

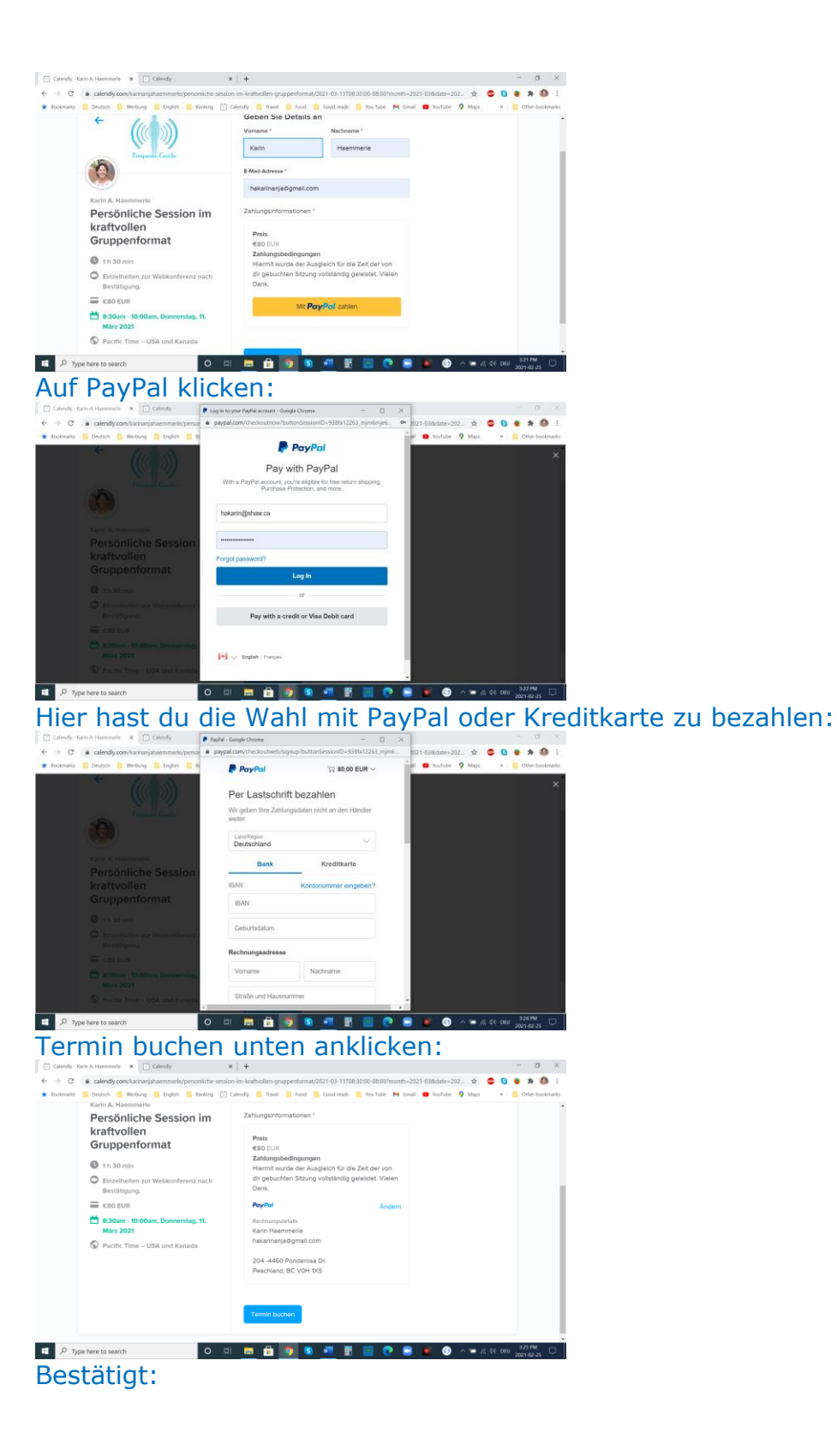

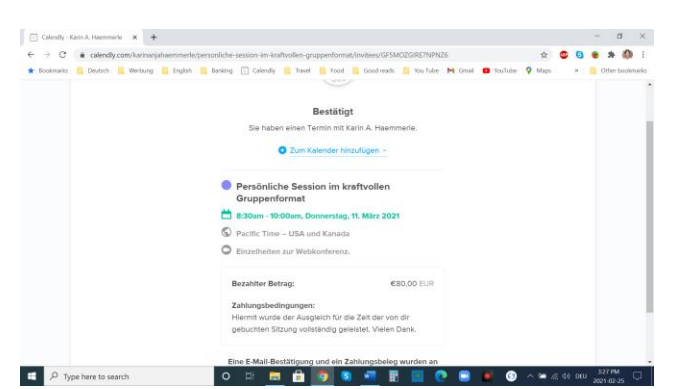

Dann bekommst du eine E-Mail als Bestätigung mit dem Zoom Link.